# **TP 6 des architectures logicielles Séance 6 : Architecture n-tiers avec du JPA avec plusieurs entités**

## **1 Préparation de l'environnement Eclipse**

### **1. Environment Used**

- JDK 8 (Java SE 8)
- **JPA 2.0**
- Eclipse
- MySQL server 5.6
- EclipseLink

### **2. Description du projet**

§ Nous allons voir comment manipuler les relations entre plusieurs entités ainsi que le mapping et la persistance sur une base de données MySQL.

## **1 La persistance des entités relationnelles**

- 1. Créer un nouveau projet JPA : « People »
- 2. Créer un nouveau package ma.ac.model
- 3. Ajouter les trois classes entity suivantes :

package ma.ac.model;

}

```
import java.util.ArrayList;
import java.util.List;
import javax.persistence.Entity;
import javax.persistence.GeneratedValue;
import javax.persistence.GenerationType;
import javax.persistence.Id;
import javax.persistence.OneToMany;
@Entity
public class Family {
     @Id
    @GeneratedValue(strategy = GenerationType.TABLE)
     private int id;
     private String description;
     @OneToMany(mappedBy = "family")
     private final List<Person> members = new ArrayList<Person>();
     public int getId() {
          return id;
```

```
 public void setId(int id) {
          this.id = id;
     }
      public String getDescription() {
           return description;
     }
      public void setDescription(String description) {
           this.description = description;
     }
      public List<Person> getMembers() {
           return members;
     }
}
package ma.ac.model;
import java.util.ArrayList;
import java.util.List;
import javax.persistence.Entity;
import javax.persistence.GeneratedValue;
import javax.persistence.GenerationType;
import javax.persistence.Id; import javax.persistence.ManyToOne;
import javax.persistence.OneToMany;
import javax.persistence.Transient;
@Entity
public class Person {
      @Id
     @GeneratedValue(strategy = GenerationType.TABLE)
      private String id;
      private String firstName;
      private String lastName;
      private Family family;
      private String nonsenseField = "";
      private List<Job> jobList = new ArrayList<Job>();
      public String getId() {
           return id;
     }
      public void setId(String Id) {
          this.id = Id;
     }
      public String getFirstName() {
           return firstName;
     }
      public void setFirstName(String firstName) {
           this.firstName = firstName;
     }
```

```
 // Leave the standard column name of the table
      public String getLastName() {
           return lastName;
     }
      public void setLastName(String lastName) {
           this.lastName = lastName;
     }
      @ManyToOne
      public Family getFamily() {
           return family;
     }
      public void setFamily(Family family) {
          this.family = family;
     }
      @Transient
      public String getNonsenseField() {
           return nonsenseField;
     }
      public void setNonsenseField(String nonsenseField) {
           this.nonsenseField = nonsenseField;
     }
      @OneToMany
      public List<Job> getJobList() {
           return this.jobList;
     }
      public void setJobList(List<Job> nickName) {
           this.jobList = nickName;
     }
}
package ma.ac.model;
import javax.persistence.Entity;
import javax.persistence.GeneratedValue;
import javax.persistence.GenerationType;
import javax.persistence.Id;
@Entity
public class Job {
      @Id
      @GeneratedValue(strategy = GenerationType.TABLE)
      private int id;
      private double salery;
      private String jobDescr;
      public int getId() {
           return id;
     }
      public void setId(int id) {
          this.id = id;
     }
      public double getSalery() {
```

```
 return salery;
     }
     public void setSalery(double salery) {
          this.salery = salery;
     }
     public String getJobDescr() {
           return jobDescr;
     }
     public void setJobDescr(String jobDescr) {
           this.jobDescr = jobDescr;
 }
```
4. Customise your file "persistence.xml" in "src/META-INF". Remember to change the path to the database.

```
<?xml version="1.0" encoding="UTF-8"?>
<persistence version="2.1" xmlns="http://xmlns.jcp.org/xml/ns/persistence"
xmlns:xsi="http://www.w3.org/2001/XMLSchema-instance"
xsi:schemaLocation="http://xmlns.jcp.org/xml/ns/persistence 
http://xmlns.jcp.org/xml/ns/persistence/persistence_2_1.xsd">
       <persistence-unit name="testjpa">
               <class>de.vogella.jpa.eclipselink.model.Family</class>
               <class>de.vogella.jpa.eclipselink.model.Person</class>
               <class>de.vogella.jpa.eclipselink.model.Job</class>
               <properties>
 <property name="javax.persistence.jdbc.driver" value="com.mysql.jdbc.Driver" />
 <property name="javax.persistence.jdbc.url" value="jdbc:mysql://localhost:3306/people" />
 <property name="javax.persistence.jdbc.user" value="root" />
 <property name="javax.persistence.jdbc.password" value="" />
 <property name="eclipselink.ddl-generation" value="create-tables" />
 <property name="eclipselink.ddl-generation.output-mode" value="database" />
 </properties>
       </persistence-unit>
</persistence>
```
#### 5. Ajouter la classe de tests suivante :

```
package ma.ac.main;
```
}

import java.util.List; import javax.persistence.EntityManager; import javax.persistence.EntityManagerFactory; import javax.persistence.Persistence; import javax.persistence.Query; import de.vogella.jpa.eclipselink.model.Family: import de.vogella.jpa.eclipselink.model.Person; public class JpaTest { private static final String *PERSISTENCE\_UNIT\_NAME* = "people"; private static EntityManagerFactory factory;

```
 public static void main(String[] args) throws Exception {
         JpaTest.setUp();
```

```
 public static void setUp() throws Exception {
                factory = Persistence.createEntityManagerFactory(PERSISTENCE_UNIT_NAME);
                EntityManager em = factory.createEntityManager();
                 // Begin a new local transaction so that we can persist a new entity
                 em.getTransaction().begin();
                 // read the existing entries
                Query q = em.createQuery("select m from Person m");
                 // Persons should be empty
                 // do we have entries?
               boolean \text{createNewEntries} = (q.\text{getResultList}().size() == 0); // No, so lets create new entries
               // if (createNewEntries) {
                       Family family = new Family();
                        family.setDescription("Family for the Knopfs");
                        em.persist(family);
                       for (int i = 0; i < 40; i++) {
                               Person person = new Person();
 person.setFirstName("Jim_" + i);
person.setLastName("Knopf_" + i);
                                em.persist(person);
                                // now persists the family person relationship
                                family.getMembers().add(person);
                                em.persist(person);
                                em.persist(family);
 }
               // }
                // Commit the transaction, which will cause the entity to
                // be stored in the database
                em.getTransaction().commit();
                // It is always good practice to close the EntityManager so that
                // resources are conserved.
                 em.close();
         }
public void checkAvailablePeople() {
                 // now lets check the database and see if the created entries are there
                 // create a fresh, new EntityManager
                EntityManager em = factory.createEntityManager();
                 // Perform a simple query for all the Message entities
                Query q = em.createQuery("select m from Person m");
                 // We should have 40 Persons in the database
                List<Person> todoList = q.getResultList();
                        for (Person todo : todoList) {
                               System.out.println(todo);
 }
                 em.close();
         }
         public void checkFamily() {
                 EntityManager em = factory.createEntityManager();
                 // Go through each of the entities and print out each of their
                 // messages, as well as the date on which it was created
```
}

}

```
 Query q = em.createQuery("select f from Family f");
```

```
 // We should have one 
               List<Family> todoList = g.getResultList();
                       for (Family todo : todoList) {
                              System.out.println(todo);
 }
                em.close();
        }
        public void deletePerson() {
               EntityManager em = factory.createEntityManager();
                // Begin a new local transaction so that we can persist a new entity
                em.getTransaction().begin();
               Query q = em
                               .createQuery("SELECT p FROM Person p WHERE p.firstName = :firstName 
AND p.lastName = :lastName");
 q.setParameter("firstName", "Jim_1");
 q.setParameter("lastName", "Knopf_!");
                Person user = (Person) q.getSingleResult();
                em.remove(user);
                em.getTransaction().commit();
               Person person = (Person) q.getSingleResult();
                // Begin a new local transaction so that we can persist a new entity
                em.close();
```

```
 }
```
6. Vérifier la pertinence des résultats :

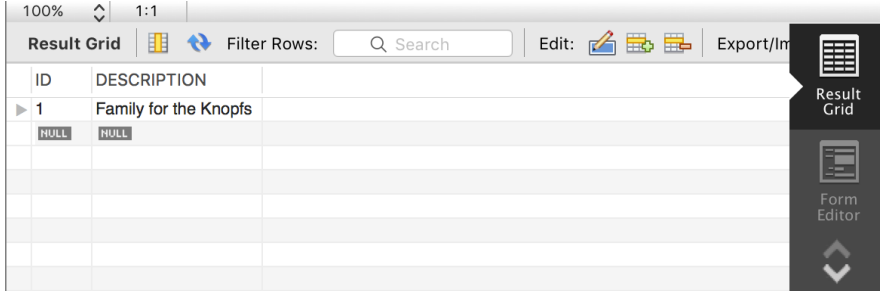

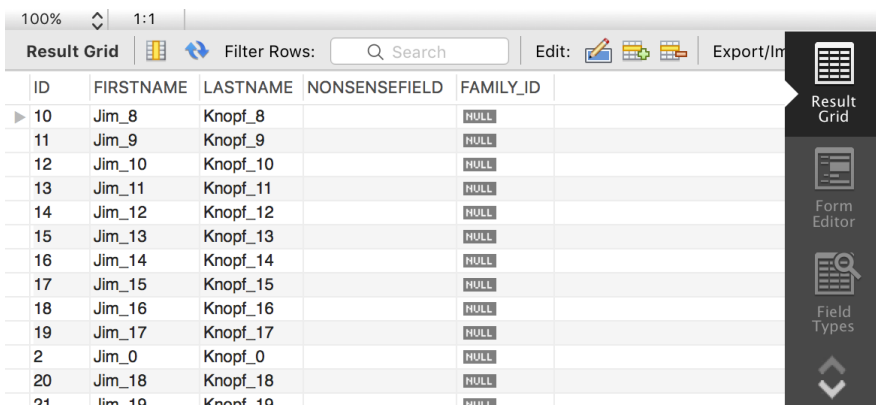